## Управление модулем Msgs

## config.pl

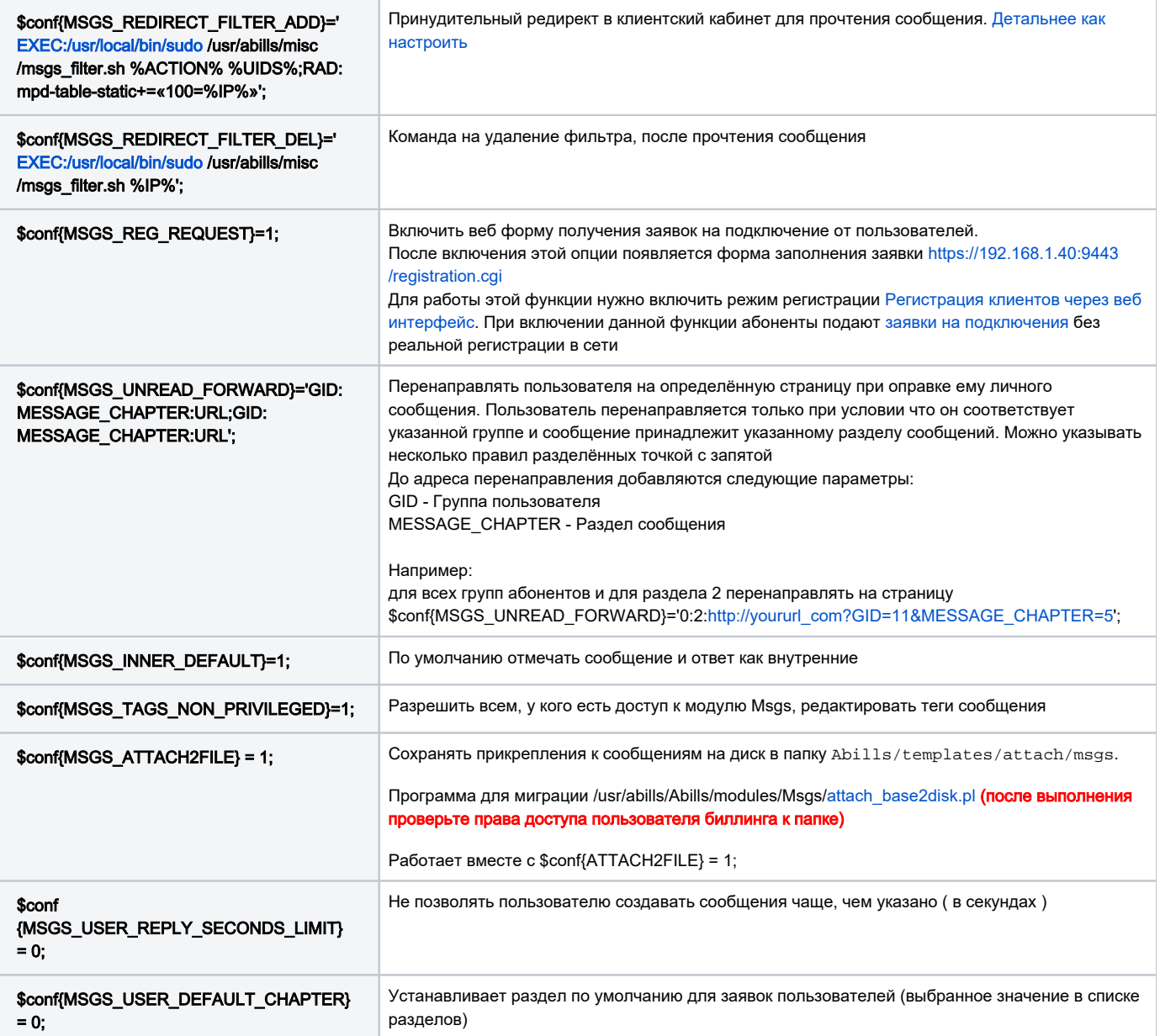

Для выполнения команды поднятия и опускания фильтра с правами супер пользователя нужно её добавить в файл /usr/local/etc/sudoers

/usr/abills/misc/msgs\_filter.sh www ALL = NOPASSWD:

Для выполнения на удалённых машинах следует использовать конструкцию:

/usr/bin/ssh -i /usr/abills/Certs/id\_rsa.abills\_admin -o StrictHostKeyChecking=no -q abills\_admin@xxx.xxx.xxx. xxx "/usr/local/bin/sudo /usr/abills/misc/msgs\_filter.sh 78.154.174.196";